Hildegard Franck, Thoralf Klein, Monika Kuberek, Stefan Lohrum, Gunar Maiwald

# **Automatisierte Fernleihe im KOBV**

**– Handbuch für Bibliotheken –** 

**3. Auflage** 

**Gefördert von der Senatsverwaltung für Wissenschaft, Forschung und Kultur des Landes Berlin, vom Ministerium für Wissenschaft, Forschung und Kultur des Landes Brandenburg und von den Mitgliedsbibliotheken des KOBV** 

### **Automatisierte Fernleihe im KOBV – Handbuch für Bibliotheken – 3. Auflage**

Hildegard Franck, Thoralf Klein, Monika Kuberek, Stefan Lohrum, Gunnar Maiwald

Konrad-Zuse-Zentrum für Informationstechnik Berlin (ZIB)

September 2009

#### **Abstract**

Im Kooperativen Bibliotheksverbund Berlin-Brandenburg (KOBV) wird für die automatisierte Fernleihe der Zentrale-Fernleihserver (ZFL-Server) der Firma Sisis eingesetzt. Die Software ist in der KOBV-Zentrale installiert. Der ZFL-Server dient im KOBV sowohl für die Bestellung von Monographien als auch für die Bestellung von Aufsatzkopien aus Zeitschriften. Prinzipiell gibt es zwei Verfahren, mit denen sich Bibliotheken an der automatisierten Fernleihe beteiligen können: das E-Mail-Verfahren und das SLNP-Verfahren. Auf beide wird im Handbuch eingegangen.

Die automatisierte Fernleihe wurde im KOBV eingeführt, um die Fernleihe für die Benutzer zu beschleunigen, das Verfahren für die Bibliotheksmitarbeiter zu vereinfachen und den Arbeitsaufwand zu reduzieren. Sie basiert darauf, dass eine Bestellung anhand eines gefundenen Treffers ausgelöst wird – d.h. die bibliographischen Daten sind bereits verifiziert und in einem Katalog nachgewiesen. Anschließend werden die Bestellungen über den ZFL-Server automatisch ausgeführt und verwaltet – sowohl in der regionalen KOBV-Fernleihe als auch in der verbundübergreifenden Fernleihe mit den deutschen Bibliotheksverbünden. Der ZFL-Server besteht aus verschiedenen technischen Komponenten. Eine dieser Komponenten ist das Bibliothekskonto, eine Internetanwendung, in der die Bestellverwaltung des ZFL-Servers für die Bibliotheksbediensteten transparent abläuft. Dazu hat jede Bibliothek im Bibliothekskonto eine eigene, Passwort-geschützte Dienstoberfläche.

Im Laufe des Jahres 2009 hat die KOBV-Zentrale das Bibliothekskonto grundlegend überarbeitet; die neue Version wurde im September 2009 freigegeben. Neben der Überabeitung des Interfaces – so wird den Bibliotheken auf der Startseite nun eine Übersicht ihrer laufenden Bestellungen angezeigt und dient als direkter Einstieg in die Bearbeitung – wurde das Bibliothekskonto um folgende Funktionen erweitert: Bestellung zurücklegen (HOLD), Vormerkungen, Bestellungen zur Anfrage, Abbruch des Leitweges (auch verbund-übergreifend), erweiterte Kommentarfunktion, Bestellnummernsuche in allen Verbünden. Das Handbuch, das die Vorgänge der Bestellverwaltung im Bibliothekskonto beschreibt, wurde in der nun vorliegenden 3. Auflage um die Beschreibung der neuen Funktionen ergänzt.

An dieser Stelle ein Dank an die Kolleginnen und Kollegen aus den KOBV-Bibliotheken – Frau Bruske (UB der Freien Universität Berlin), Frau Ebert (UB der Europa-Universiät Viadrina Frankfurt (Oder)), Frau Preuß (UB der Technischen Universität Berlin) und Herrn Ringmayer (Zentral- und Landesbibliothek Berlin) – für die tatkräftige Unterstützung bei der Entwicklung der neuen Funktionen.

**Keywords:** Automatisierte Fernleihe Bibliotheksverbund, KOBV, KOBV-Fernleihe, Kooperativer Bibliotheksverbund Berlin-Brandenburg, Online-Fernleihe, Verbundübergreifende Fernleihe, ZFL-Server

**CCS:** H.0, H.4.0

## Inhalt

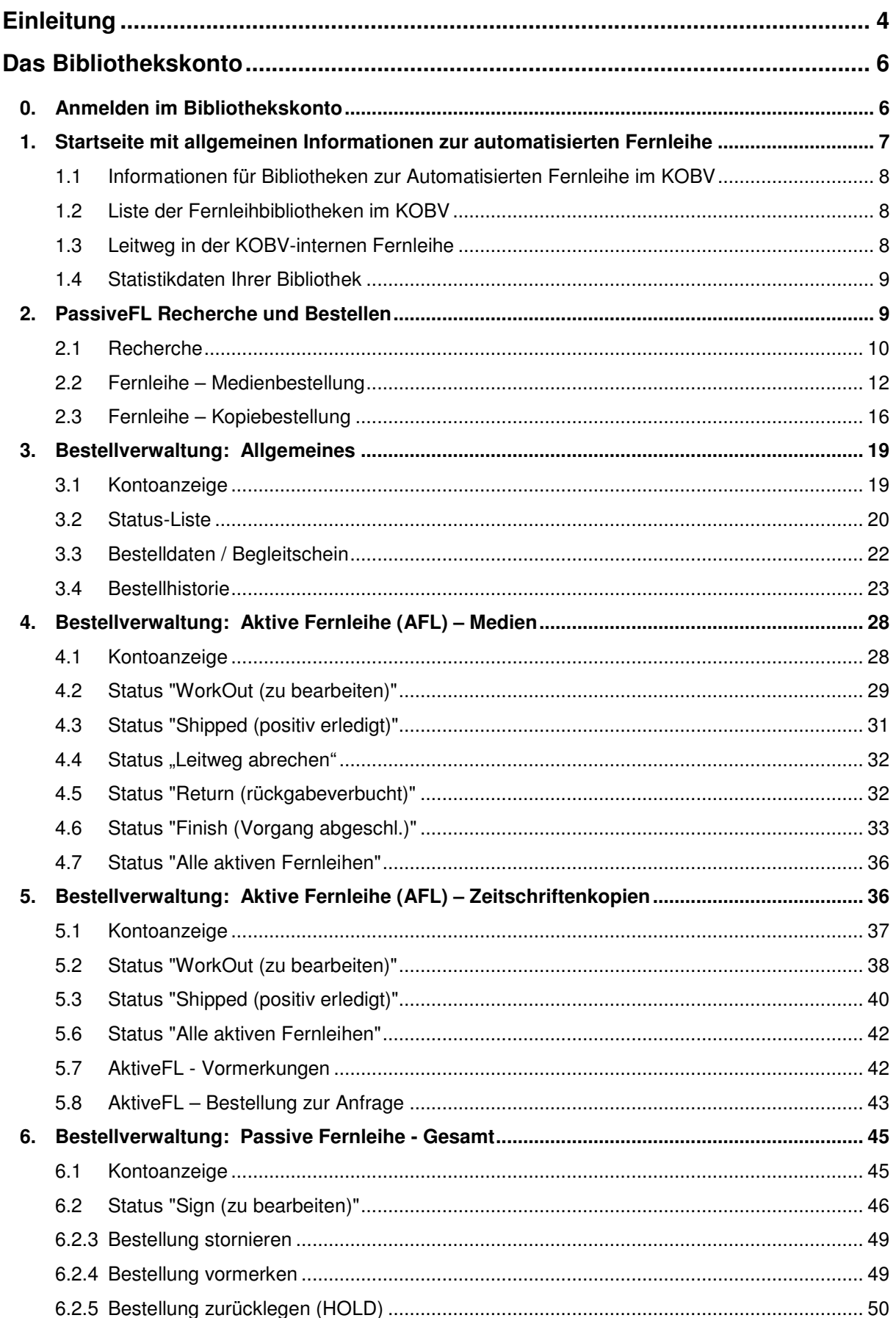

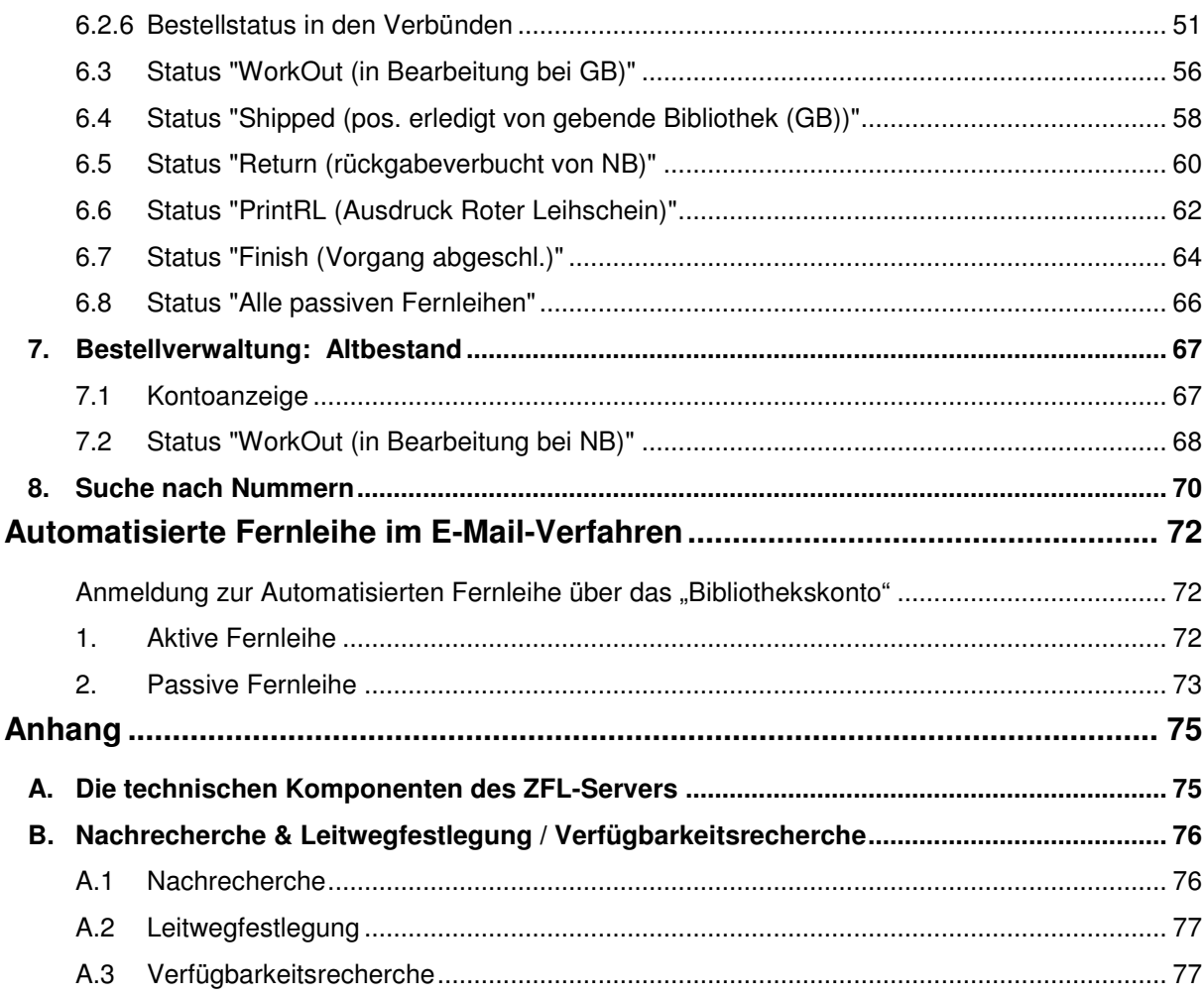

### **Einleitung**

l

Im Kooperativen Bibliotheksverbund Berlin-Brandenburg (KOBV) wird für die automatisierte Fernleihe der Zentrale-Fernleihserver (ZFL-Server) der Firma Sisis eingesetzt. Die Software ist in der KOBV-Zentrale installiert. Der ZFL-Server dient im KOBV sowohl für die Bestellung von Monographien als auch für die Bestellung von Aufsatzkopien aus Monographien und Zeitschriften.

Die automatisierte Fernleihe wurde im KOBV eingeführt, um die Fernleihe für die Benutzer zu beschleunigen, das Verfahren für die Bibliotheksmitarbeiter zu vereinfachen und den Arbeitsaufwand zu reduzieren. Sie basiert darauf, dass eine Bestellung anhand eines gefundenen Treffers ausgelöst wird – d.h. die bibliographischen Daten sind bereits verifiziert und in einem Katalog nachgewiesen.<sup>1</sup> Anschließend werden die Fernleihbestellungen über den ZFL-Server automatisch ausgeführt und verwaltet – sowohl in der regionalen KOBV-Fernleihe als auch in der verbundübergreifenden Fernleihe, die über die Kataloge der deutschen Bibliotheksverbünde<sup>2</sup> abgewickelt wird. Der ZFL-Server besteht aus verschiedenen technischen Komponenten. Eine dieser Komponenten ist das Bibliothekskonto, eine Internet-Anwendung, in der die Bestellverwaltung des ZFL-Servers für die Bibliotheksbediensteten transparent gemacht wird.

Das vorliegende Handbuch erläutert detailliert alle Funktionen des Bibliothekskontos. Es richtet sich an Bibliotheksmitarbeiter, die sich mit der automatisierten Fernleihe vertraut machen wollen. Darüber hinaus ist es zum Nachschlagen gedacht, wenn sich in der täglichen Arbeit Unklarheiten ergeben.

In dem Handbuch geht es ausschließlich um die Mitarbeiterkomponente der Online-Fernleihe. Lediglich am Rande – im Kontext der Bestellverwaltung – ist die Online-Fernleihe für die Endnutzer thematisiert.

Für die Bestellung von Medien bietet der ZFL-Server prinzipiell zwei Verfahren, mit denen sich Bibliotheken an der automatisierten Fernleihe beteiligen können:

- das E-Mail-Verfahren, das in den sog. E-Mail-Bibliotheken zum Einsatz kommt, und
- $\bullet$  das SLNP-Verfahren<sup>3</sup>, das von den sog. SLNP-Bibliotheken eingesetzt wird.

Im SLNP-Verfahren ist eine vollautomatisierte Abwicklung der Fernleihe realisiert. Dabei wird die Bestellung vom ZFL-Server über die SLNP-Schnittstelle an das lokale Bibliothekssystem übergeben. Das Lokalsystem überprüft automatisch die Verfügbarkeit, führt die lokale Buchung aus und übergibt diese Informationen an den ZFL-Server. Das SLNP-Verfahren setzt im Lokalsystem das Vorliegen einer geeigneten Schnittstelle zum ZFL-Server voraus, die SLNP-Schnittstelle. Über die SLNP-Schnittstelle verfügen im KOBV zur Zeit Sisis- und Aleph-Lokalsysteme.

Das SLNP-Verfahren, das insbesondere bei der Verfügbarkeitsüberprüfung und bei der Verbuchung ohne ein Eingreifen der Fernleihstelle auskommt, unterscheidet sich wesentlich von der Bestellabwicklung in den E-Mail-Bibliotheken. Das E-Mail-Verfahren kommt zum Einsatz, wenn im Lokalsystem keine SLNP-Schnittstelle zum ZFL-Server vorhanden ist. Dann erfolgt die Kommunikation zwischen der Bibliothek und dem ZFL-Server über strukturierte E-Mails, mit denen die Bibliothek Bestellungen empfangen und nach konventioneller Überprüfung der Verfügbarkeit entweder positiv oder negativ quittieren kann. Das Handbuch geht in einem eigenen Kapitel auf die Automatisierte Fernleihe im E-Mail-Verfahren ein und beschreibt anhand von Beispielmails die Bestellverwaltung für die aktive und passive Fernleihe mittels Mailversand. Alternativ können E-Mail-Bibliotheken auch die Bestellverwaltung des Bibliothekskontos nutzen.

Ebenfalls im E-Mail-Verfahren – und zwar in allen Lokalsystemen – erfolgt die Kopiebestellung aus Zeitschriften. Eine Überleitung der Bestellung in das Lokalsystem mittels SLNP-Schnittstelle ist hier nicht realisiert und würde auch wenig sinnvoll sein, da der Großteil der Bibliotheken keine Exemplar-

<sup>1</sup> In der Online-Fernleihe recherchieren die Benutzer in der KOBV-Suchmaschine ( http://www.kobv.de ), die den Zugriff auf regionale (darunter alle fernleihrelevanten) Kataloge im KOBV, auf die Zeitschriftendatenbank, auf alle deutschen Bibliotheksverbünde sowie auf zahlreiche internationale Kataloge und Verbünde bietet. Die Fernleihstellen benutzen für die Recherche im Bibliothekskonto das ZACK-System, ebenfalls eine Suchmaschine, mit Zugriff auf die fernleihrelevanten regionalen Kataloge, auf die Zeitschriftendatenbank und auf alle deutschen Verbünde (s. Kap. 2).

<sup>2</sup> Neben dem KOBV gibt es fünf weitere Bibliotheksverbünde in Deutschland: BSZ = Bibliotheksservice-Zentrum Baden-Württemberg / Südwestdeutscher Bibliotheksverbund, BVB = Bibliotheksverbund Bayern, GBV = Gemeinsamer Bibliotheksverbund, HBZ = Hochschulbibliothekszentrum Nordrhein-Westfalen, HeBIS = Hessisches Bibliotheksinformationssystem.

<sup>&</sup>lt;sup>3</sup> SLNP = Simple Library Network Protocol. Das SLNP-Protokoll ist ein Sisis-Protokoll, das von der Firma Sisis offen gelegt wurde. Bei der automatisierten Fernleihe wird es für die Kommunikation zwischen dem Sisis ZFL-Server und dem lokalen Bibliothekssystem eingesetzt.